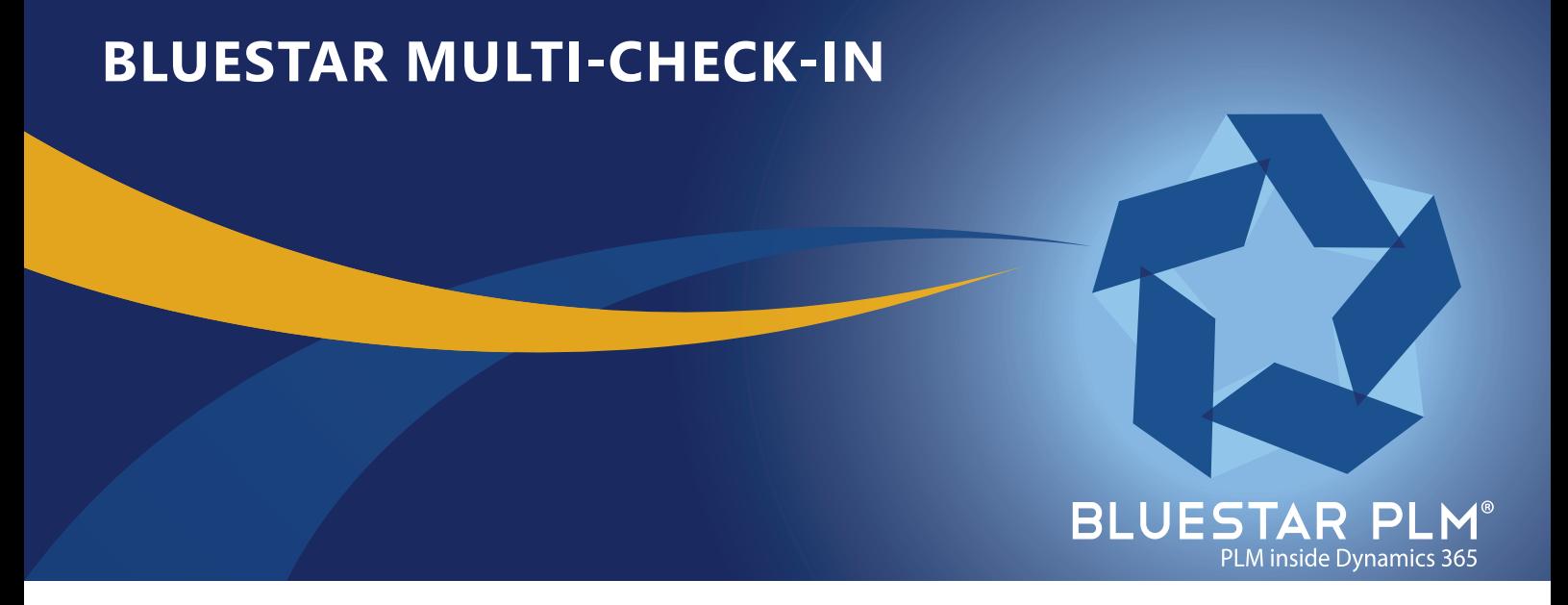

# **GENERATE BOMs FROM NON-SUPPORTED CAD SYSTEMS**

## **Today's Challenge**

Mechanical and electronic manufacturers use different mCAD and eCAD solutions for different design purposes. This often proves a challenge, when suppliers and customers using different CAD systems are exchanging product data. Limitations with CAD-integrations make it difficult to extract the product design and BOM, whenever customers and suppliers are using different CAD solutions.

#### **MultI-check-in**

The Multi-check-in feature in Bluestar PLM, allows the user to easily and efficiently import large packages of product data, and extracting a product BOM from a CAD system Bluestar PLM is otherwise not integrated with.

#### **Features**

- Bluestar PLM can import files and extract a product BOM originally created in a CAD system, which Bluestar PLM is not integrated with.
- When importing the files, the user can designate which file is the BOM, the view-file and the STEP file, which Multi-check-in will use to create the BOM in Bluestar PLM.
- When importing data for the a BOM, Bluestar PLM differentiates between existing and new items. If the system doesn't recognize the item ID, it will automatically create a new one for that item.
- Using Multi-check-in, a design for a BOM consisting of both electric and mechanical components can be generated in any single CAD system – both eCAD and mCAD.

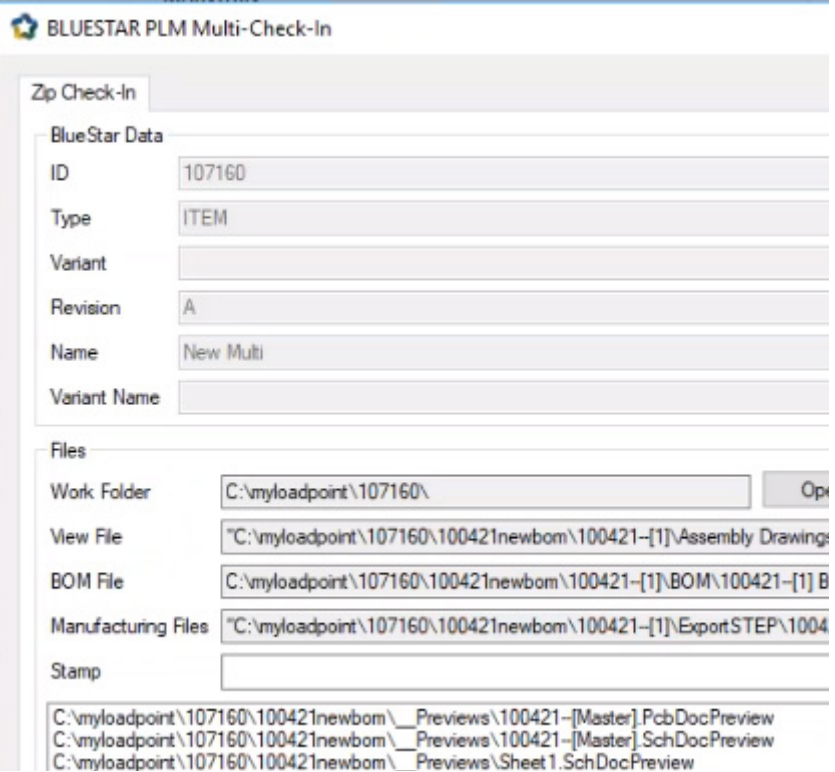

**Image 1: Importing data from work folder and assigning files according to file type.** 

**Find us**

### **Customer Benefits**

- As a manufacturer you get a tool to easily import and properly store large data packages in a semi-automated, structured and controlled manner.
- In the same manner, suppliers can import large datapackages from customers, who are outsourcing their production.
- Save time and reduces errors related to manual dataentry: Avoid doing manual work required to create and manage files and items, when importing large amounts of product data to a product database.
- As a Bluestar PLM user, you are not limited by a set amount of CAD integrations to generate a BOM in Bluestar PLM. The ability to generate a BOM in any CAD, makes you more efficient, as you will be able to have all your design data in a single CAD solution.

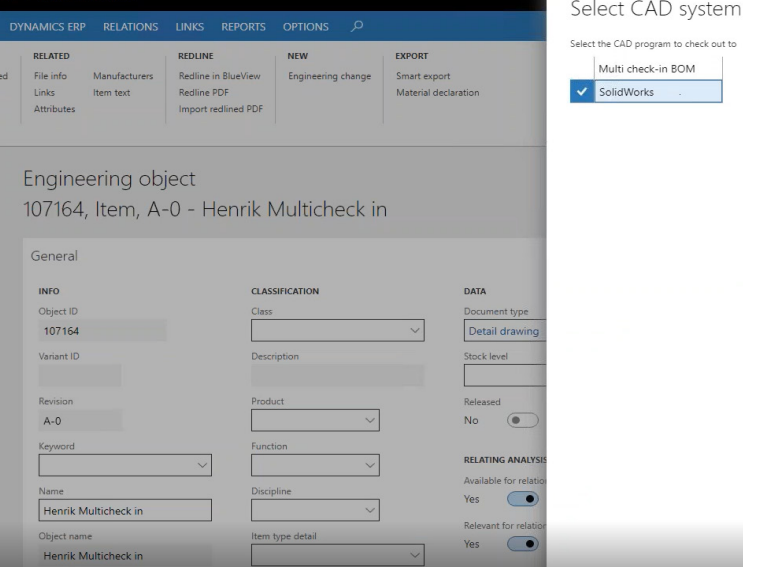

**Image 2: Using a STEP file, imported data can be checked out into a desired CAD system.**

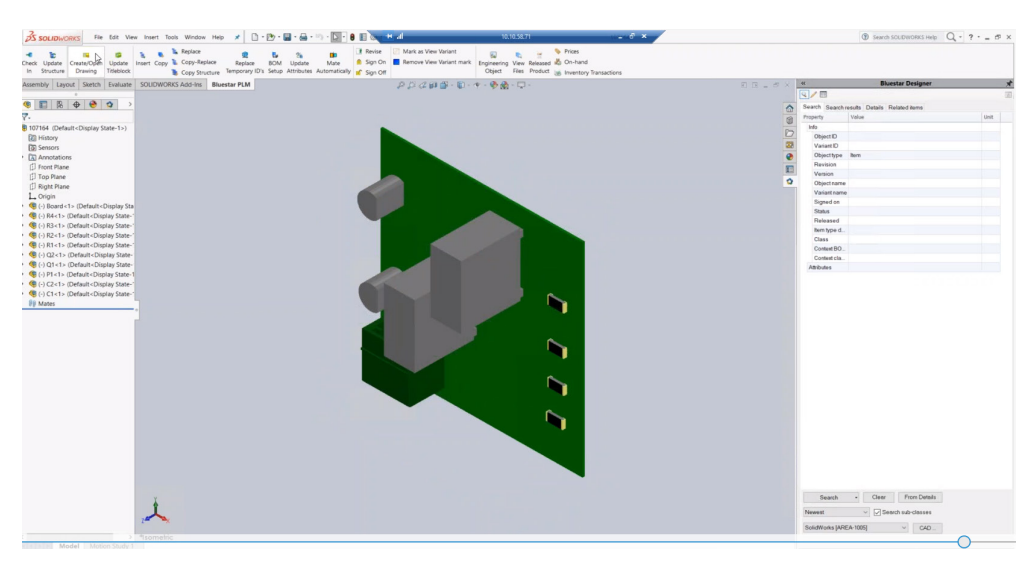

**Image 3: Electronic components generated in an mCAD system (ex. SOLIDWORKS).**

**FIND US**